# **sqlalchemy-things**

*Release 0.10.2*

**Ruslan Ilyasovich Gilfanov**

**Nov 28, 2021**

# **CONTENTS**

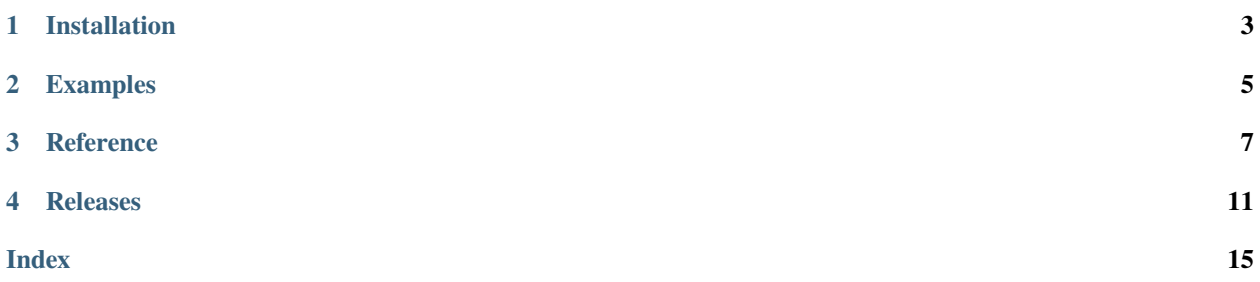

Utility collection for development with [SQLAlchemy 1.4 / 2.0](https://www.sqlalchemy.org/) ORM.

### **ONE**

### **INSTALLATION**

<span id="page-6-0"></span>Installing sqlalchemy-things with pip:

pip install sqlalchemy-things

# **1.1 Optional requirements**

For PostgreSQL support, you also need install asyncpg:

pip install asyncpg

For MySQL support, you also need install aiomysql:

pip install aiomysql

For SQLite3 support, you also need install aiosqlite:

pip install aiosqlite

### **TWO**

## **EXAMPLES**

### <span id="page-8-0"></span>**2.1 Single table inheritance**

```
from sqlalchemy_things.declarative import (
   IntegerPrimaryKeyMixin,
   PolymorphicMixin,
)
metadata = sa.MetaData()
Base = orm.declarative_base(metadata=metadata)
class Parent(Base, IntegerPrimaryKeyMixin, PolymorphicMixin):
   __tablename__ = 'single_table'
class ChildA(Parent):
   __mapper_args__ = {'polymorphic_identity': 'child_a'}
   some_field = sa.Column(sa.String(255))
class ChildB(Parent):
    __mapper_args__ = {'polymorphic_identity': 'child_b'}
   other_filed = sa.Column(sa.String(127))
```
# **2.2 Joined table inheritance with cascade primary key mixins**

```
from sqlalchemy_things.declarative import (
    CascadeIntegerPrimaryKeyMixin,
    PolymorphicMixin,
)
metadata = sa.MetaData()
Base = orm.declarative_base(metadata=metadata)
class Parent(Base, CascadeIntegerPrimaryKeyMixin, PolymorphicMixin):
    __tablename__ = 'cascade_pk_parent_table'
```
(continues on next page)

(continued from previous page)

```
class ChildA(Parent):
   __tablename__ = 'cascade_pk_child_table_a'
    __mapper_args__ = {'polymorphic_identity': 'child_a'}
   field = sa.Column(sa. String(255))class ChildB(Parent):
   __tablename__ = 'cascade_pk_child_table_b'
    __mapper_args__ = {'polymorphic_identity': 'child_b'}
   field = sa.Column(sa. String(127))
```
### **2.3 Joined table inheritance with simple primary key mixins**

```
from sqlalchemy_things.declarative import (
    IntegerPrimaryKeyMixin,
    ParentPrimaryKeyMixin,
    PolymorphicMixin,
)
metadata = sa.MetalData()Base = orm.declarative_base(metadata=metadata)
class Parent(Base, IntegerPrimaryKeyMixin, PolymorphicMixin):
    __tablename__ = 'inherited_pk_parent_table'
class ChildA(ParentPrimaryKeyMixin, Parent):
    __tablename__ = 'inherited_pk_child_table_a'
    __mapper_args__ = {'polymorphic_identity': 'child_a'}
    field = sa.Colum(sa.Suring(255))class ChildB(ParentPrimaryKeyMixin, Parent):
    __tablename__ = 'inherited_pk_child_table_b'
    __mapper_args__ = {'polymorphic_identity': 'child_b'}
    field = sa.Column(sa. String(127))
```
### **THREE**

### **REFERENCE**

### <span id="page-10-1"></span><span id="page-10-0"></span>**3.1 Custom column types**

class sqlalchemy\_things.column\_types.UUIDType(*\*args*, *\*\*kwargs*) Bases: sqlalchemy.sql.type\_api.TypeDecorator

Backend-agnostic UUID type.

### **3.2 Mixins for signle and joined inheritance**

class sqlalchemy\_things.declarative.PolymorphicMixin Bases: sqlalchemy\_things.declarative.base.DeclarativeMixin

Polymorphic mixin for single table and joined table inheritance.

### **3.3 Primary key mixins for signle and joined table inheritance**

class sqlalchemy\_things.declarative.BigIntegerPrimaryKeyMixin Bases: sqlalchemy\_things.declarative.base.DeclarativeMixin

Big integer primary key mixin.

**Warning:** SQLite backend not support autoincrement for BigInteger column type.

#### class sqlalchemy\_things.declarative.DateTimePrimaryKeyMixin Bases: sqlalchemy\_things.declarative.base.DeclarativeMixin

Datetime primary key mixin.

class sqlalchemy\_things.declarative.IntegerPrimaryKeyMixin Bases: sqlalchemy\_things.declarative.base.DeclarativeMixin

Integer primary key mixin.

class sqlalchemy\_things.declarative.UUIDPrimaryKeyMixin Bases: sqlalchemy\_things.declarative.base.DeclarativeMixin

UUID primary key mixin.

### <span id="page-11-0"></span>**3.4 Primary key mixins for joined table inheritance**

class sqlalchemy\_things.declarative.CascadeBigIntegerPrimaryKeyMixin Bases: sqlalchemy\_things.declarative.base.InheritedDeclarativeMixin

Cascade big integer primary key mixin for joined table inheritance.

**Warning:** SQLite backend not support autoincrement for BigInteger column type.

```
class sqlalchemy_things.declarative.CascadeDateTimePrimaryKeyMixin
    Bases: sqlalchemy_things.declarative.base.InheritedDeclarativeMixin
```
Cascade datetime primary key mixin for joined table inheritance.

class sqlalchemy\_things.declarative.CascadeIntegerPrimaryKeyMixin Bases: sqlalchemy\_things.declarative.base.InheritedDeclarativeMixin

Cascade integer primary key mixin for joined table inheritance.

class sqlalchemy\_things.declarative.CascadeUUIDPrimaryKeyMixin Bases: sqlalchemy\_things.declarative.base.InheritedDeclarativeMixin

Cascade UUID primary key mixin for joined table inheritance.

class sqlalchemy\_things.declarative.ParentPrimaryKeyMixin Bases: sqlalchemy\_things.declarative.base.InheritedDeclarativeMixin

Parent primary key mixin for child class in joined table inheritance without cascade primary key mixin.

**Warning:** This mixin must precede the parent class when declaring a child class.

### **3.5 Pagination**

- class sqlalchemy\_things.pagination.OffsetPage(*items: List[Any]*, *number: int*, *page\_size: int*, *total: int*) Bases: object
- class sqlalchemy\_things.pagination.OffsetPaginator(*page\_size: int = 20*, *max\_page: Optional[int] =*

*None*)

Bases: object

### **3.6 Utils for single and joined inheritance**

sqlalchemy\_things.declarative.get\_inherited\_column(*cls: Any*, *name: str*, *default:*

*sqlalchemy.sql.schema.Column*) → Optional[sqlalchemy.sql.schema.Column]

Utility function for column inheriting in mixins.

**Parameters**

- **name** column name of parent class;
- **default** default value if not found in parent class.

sqlalchemy\_things.declarative.get\_inherited\_primary\_key(*cls: Any*) → Optional[sqlalchemy.sql.schema.Column] Utility function for creating child primary key in joined table inheritance.

### **FOUR**

### **RELEASES**

### <span id="page-14-0"></span>**4.1 Version 0.10.0**

#### **Added**

• Handling number < 1 for pagination.OffsetPaginator.get\_page\_async() and pagination. OffsetPaginator.get\_page\_sync.

#### **Changed**

- renamed page\_number to number for pagination classes;
- renamed total\_items to total for pagination classes.

### **4.2 Version 0.9.0**

#### **Changed**

• ValueError exception replaced with return None when exceeding the max\_page in pagination.OffsetPage.

### **4.3 Version 0.8.0**

#### **Added**

• pagination.OffsetPage.

#### **Changed**

- Renamed prepare\_page\_async() method to get\_page\_async() in pagination.OffsetPaginator;
- Renamed prepare\_page\_sync() method to get\_page\_sync() in pagination.OffsetPaginator.

#### **Removed**

- get\_items() method from pagination.OffsetPaginator;
- get\_last\_page\_number() method from pagination.OffsetPaginator;
- get\_next\_page\_number() method from pagination.OffsetPaginator;
- get\_previous\_page\_number() method from pagination.OffsetPaginator.

### **4.4 Version 0.7.0**

#### **Added**

- get\_items() method for pagination.OffsetPaginator;
- get\_last\_page\_number() method for pagination.OffsetPaginator;
- get\_next\_page\_number() method for pagination.OffsetPaginator;
- get\_previous\_page\_number() method for pagination.OffsetPaginator.

#### **Changed**

- Renamed get\_page\_async method to prepare\_page\_async in pagination.OffsetPaginator;
- Renamed get\_page\_sync method to prepare\_page\_sync in pagination.OffsetPaginator.

#### **Removed**

• pagination.OffsetPage.

### **4.5 Version 0.6.0**

#### **Added**

• max\_page attribute for pagination.OffsetPaginator.

#### **Changed**

- Renamed next attribute to next\_number in pagination.OffsetPage;
- Renamed previous attribute to previous\_number in pagination.OffsetPage;
- Renamed limit attribute to page\_size in pagination.OffsetPaginator.

# **4.6 Version 0.5.0**

#### **Changed**

- Renamed pagination.CountOffsetPage to pagination.OffsetPage;
- Renamed pagination.CountOffsetPaginator to pagination.OffsetPaginator;
- Renamed get\_async method to get\_page\_async in pagination.OffsetPaginator;
- Renamed get\_sync method to get\_page\_sync in pagination.OffsetPaginator.

# **4.7 Version 0.4.0**

#### **Added**

- pagination.CountOffsetPage;
- pagination.CountOffsetPaginator.

## **4.8 Version 0.3.0**

#### **Changed**

• Rename definition attribute to discriminator in declarative.PolymorphicMixin.

# **4.9 Version 0.2.0**

#### **Changed**

• Rename *key* arg to *name* in declarative.get\_inherited\_column().

# **4.10 Version 0.1.0**

#### **Changed**

- Rename CascadeDeclarativeMixin to InheritedDeclarativeMixin;
- Rename InheritedPrimaryKeyMixin to ParentPrimaryKeyMixin;
- Move ParentPrimaryKeyMixin from declarative.base to declarative.primary\_keys;
- Move get\_inherited\_primary\_key from declarative.base to declarative.primary\_keys.

### **INDEX**

# <span id="page-18-0"></span>B

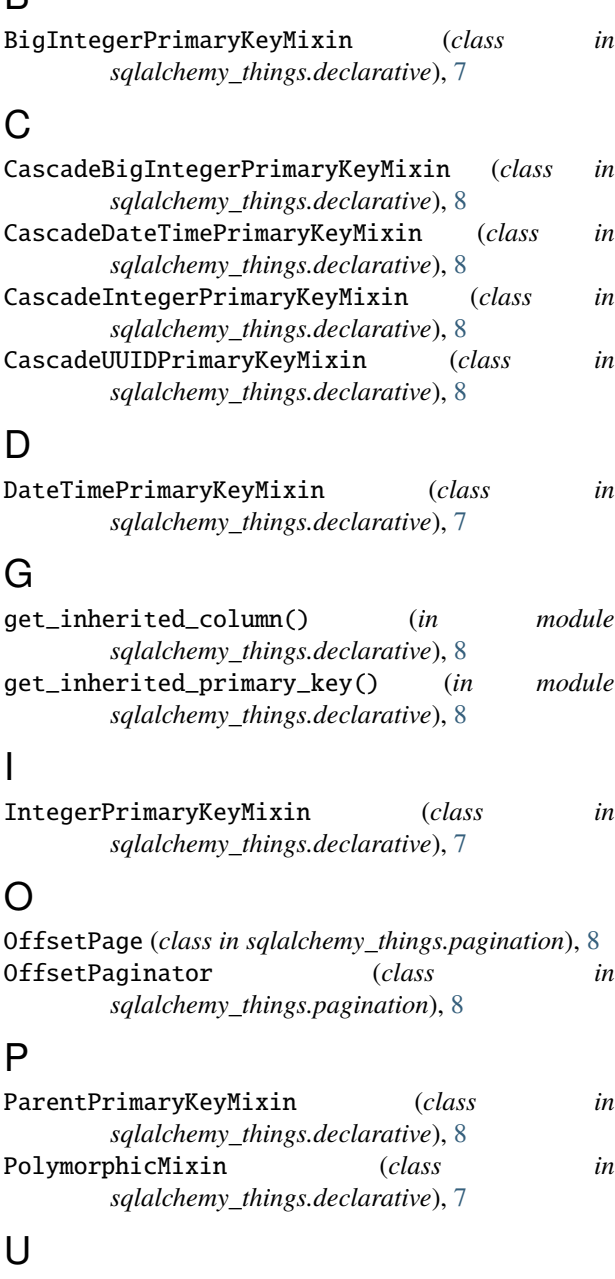

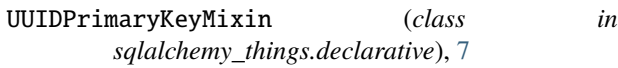

UUIDType (*class in sqlalchemy\_things.column\_types*), [7](#page-10-1)